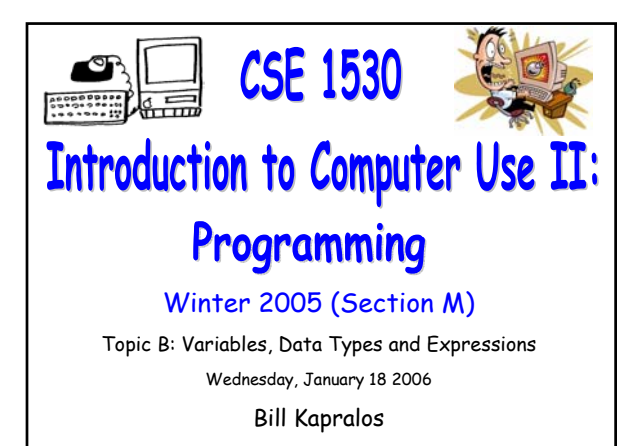

# **Overview (1):**

### **Before We Begin**

- Some administrative details
- Some questions to consider
- **Data: Variables and Constants**
	- Data types & Visual Basic (cont. from last lecture)
	- Declaring variables and constants
	- Variable scope
- **Data Types**
	- Working with data types

## **Overview (2):**

COSC 1530, Winter 2006, Bill Kapralos

### **Arithmetic Operators**

Allowable arithmetic operators

# **Before We Begin**

# **Administrative Details (1):**

### **Lab Exercise 3-3**

- You should be working on Exercise 3-3 this week!
- I will drop by the Glade lab Friday after the lecture for at about 30 minutes

# **Some Questions to Consider (1):**

- What is a variable ?
- What is a constant ?
- Why do we need variables ?
- What is a variable's type ?
- What is a variable declaration?

# Data: **Variables and Constants (cont. from last lecture)**

# **Data Types and Visual Basic (5):**

### **Visual Basic Variable Data Types (cont.)**

- Most common type of variables and constants (at least in this course)
	- String, Integer, Boolean, Double
- Of course, it is up to you as a programmer to determine the variable type but some common guidelines are as follows
	- If data is used in a calculation  $\rightarrow$  numeric type
	- $\bullet$  If not used in a calculation  $\rightarrow$  String
	- $\bullet$  Scientific calculations  $\rightarrow$  Single or Double

## **Data Types and Visual Basic (6):**

### **Visual Basic Variable Data Types (cont.)**

Consider the following examples

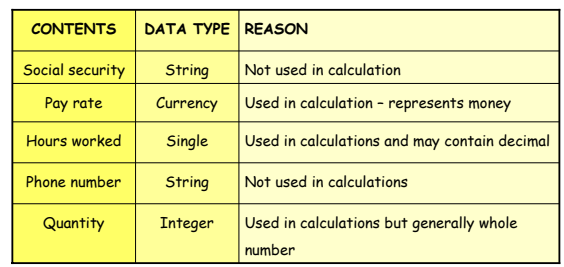

# **Data Types and Visual Basic (7):**

### **Naming Conventions and Rules**

- **Its up to you as a programmer to provide the names** for the variables and constants you declare
- VB requirements
	- 1-255 characters long
	- Letters, digits and underscore characters only → no spaces or periods
	- May not be reserved words!
- Aside from VB requirements, the main thing is to be consistent!

# **Data Types and Visual Basic (8):**

### **Naming Conventions and Rules (cont.)**

- Provided you follow the VB rules, you are free to choose any name you want  $\rightarrow$  still have some general conventions we try to follow so that we can separate good names from bad names
	- Choose meaningful & descriptive names  $\rightarrow$  a name should indicate the variables purpose
	- Precede each identifier with a lower case prefix
	- Capitalize each word of the name following the  $prefix \rightarrow always$  use mixed case, never all upper case (e.g., myIntegerValue)

# **Data Types and Visual Basic (9):**

### **Naming Conventions and Rules (cont.)**

Some "good" (descriptive) variable name examples

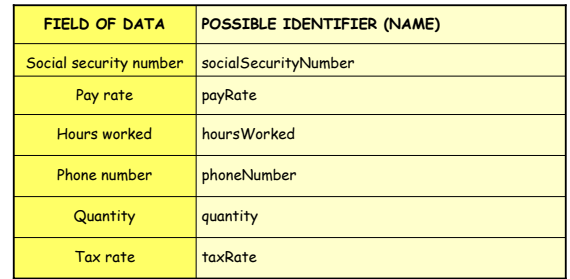

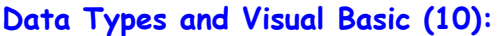

**Naming Conventions and Rules (cont.)**

Some "BAD" (descriptive) variable name examples

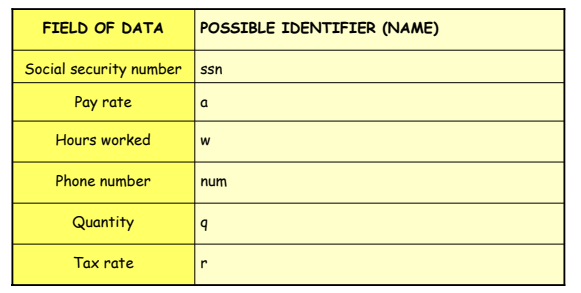

# **Declaring Variables & Constants (1):**

### **Declaring Constants**

Const Identifier [As Datatype] =Value

- $\bullet$  Const  $\rightarrow$  reserved word indicating a constant variable
- **I** Identifier  $\rightarrow$  user-defined name of the variable
- $\bullet$  As Datatype  $\rightarrow$  indicates the data type and if not included (it is optional) then data type is of type variant
- $\bullet$  Value  $\rightarrow$  the assigned value (should be of compatible type!) and must be provided!

# **Declaring Variables & Constants (2):**

### **Declaring Constants (cont.)**

- Example constant declarations
	- Const courseName As String ="CSE 1530"
	- Const companyAddress ="101 Main Street"
	- Const salesTaxRate As Single = 0.8
- Are the following valid ? How can we test this ?
	- Const myName As String
	- Const todaysDate As Date

# **Declaring Variables & Constants (3):**

**Declaring Variables**

Dim Identifier [As Datatype]

- $\blacksquare$  Dim  $\rightarrow$  Dimension (size)
- Identifier → user-defined name of the variable
- $\bullet$  As Datatype  $\rightarrow$  indicates the data type and if not included (it is optional) data type is of type variant

## **Declaring Variables & Constants (4):**

### **Declaring Variables**

- Example variable declarations
	- Dim customerName As String
	- Dim totalSold As Integer
	- Dim temperature As Single
	- Dim productPrice As Currency
	- Dim changing
- What is the type of the variable "changing" ? Is this declaration valid ?

## **Variable Scope (1):**

### **The "Visibility" of a Variable**

- Scope of a variable describes the "visibility" of a variable you declare
	- $\blacktriangleright$  Visibility  $\rightarrow$  Where the variable exists, can be seen and is accessible to you
	- Can be for the entire project, for only one form or for only one procedure
	- Scope is said to be global, module level or local

# **Variable Scope (2):**

### **The "Visibility" of a Variable (cont.)**

- Global variable
- May be used in all procedures of a project
- Module level variable
	- Accessible from all procedures of a form
- Local variable
	- Can be used only within the procedure in which it is declared

# **Working With Data Types (1):**

### **In General**

- Dangerous to assign a value (data) of one type to an object property or property that should contain data of another type
	- $\bullet$  Will typically result in an error  $\rightarrow$  at times, you may not even be aware of the error (may not necessarily result in a run time error but rather, the result computed may be incorrect)
	- Visual Basic will attempt to convert to the proper data type when incorrect data types are assigned but it may not always be converted correctly!

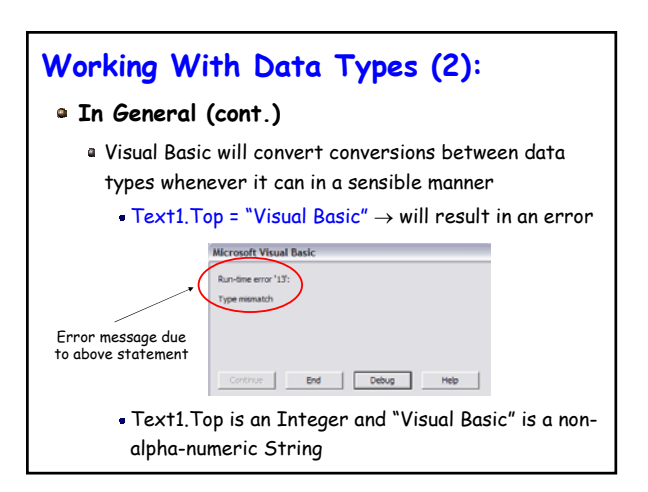

**Data Types**

# **Working With Data Types (3):**

### **In General (cont.)**

- $\bullet$  Text1.Top = "335.67"  $\rightarrow$  no error! Why ?
	- Text1.Top is still an Integer of course however, the String "335.67" is a string that contains only alpha-numeric characters  $\rightarrow$  Visual basic can then convert this string (automatically) to an Integer value
	- But 335.67 is not an integer ???  $\rightarrow$  Visual Basic will convert the value to an Integer by eliminating (dropping) the decimal portion
	- The String "1,001" will also be converted to 1001

# **Working With Data Types (4):**

### **In General (cont.)**

- Not only Strings will be converted → Visual Basic will attempt to convert any "mis-matched" data type when it can in a sensible manner!
- In fact, typically any other data type can be converted to a String without ambiguity
- Examples that will be converted to a String
	- $\bullet$  Text1. Text = 232
	- Text2.Text = True
	- Text3.Text = 26.00211

# **Working With Data Types (5):**

### **"Take-Home Message"**

- **It is dangerous to rely on visual Basic to convert** between data types
	- It may often succeed but there are many times it will not!
	- You should always be aware of the data types you are using and ensure that values have the appropriate types
	- But there are times where we need to convert data from one type to another  $\rightarrow$  User input is typically of type String and must be converted to some value (Integer etc.)

# **Working With Data Types (6):**

### **Built in VB Conversion Functions**

<sup>a</sup> Visual Basic functions to convert between data types

- $\bullet$  As an aside  $\rightarrow$  what is a function ?
	- A convenient way to encapsulate some computation that can then be used many times over without worrying about its implementation
	- Allows us to ignore *how* a job is done
	- $\bullet$  All we need to know is *what* is done (outcome)
	- Imagine having to compute some computation many times  $\rightarrow$  you can replicate the code many times or you can write the code once within a function and simply call the function

# **Working With Data Types (7):**

#### **Built in VB Conversion Functions (cont.)**

- In general these conversion functions take one or more arguments and produce a single result (called the function return type)
	- $\bullet$  Argument  $\rightarrow$  when you call and use the function, you may have to supply it zero or more values – these values are known as arguments
	- Function return type  $\rightarrow$  the value returned by the function - the value can be used by the caller of the function where appropriate
- More details regarding functions later on in the course

# **Arithmetic Operators**

# **Arithmetic Operators (1):**

#### **Allowable Arithmetic Operators**

Addition, subtraction, multiplication, division and exponentiation

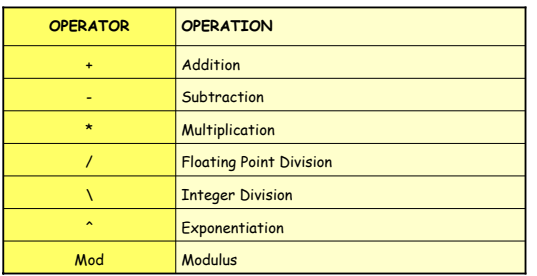

## **Arithmetic Operators (2):**

#### **Usage of Arithmetic Operators**

- $\bullet$  Addition  $\rightarrow$  result = expr1 + expr2
- $\blacksquare$  Subtraction  $\rightarrow$  result = expr1 expr2
- $M$ ultiplication  $\rightarrow$  result = expr1 \* expr2
- $\circ$  Division  $\rightarrow$  result = expr1 / expr2 (decimal result)  $\rightarrow$  result = expr1 \ expr2 (integer result)
- Exponentiation → result = expr1^exponent
- $\bullet$  Modulus  $\rightarrow$  result = expr1 Mod expr2 (remainder of after the division operation where expr1 and expr2 are both integers)

# **Arithmetic Operators (3):**

### **Usage of Arithmetic Operators**

### Command1.Top / 2

- Divide the Top property of the Command 1 object in two  $\rightarrow$  keep in mind that the actual value of the Top property of the Command1 object does not change – we are not assigning the result of this arithmetic operation back to the Top property
- Command2.Top = Command1.Top / 2
	- Divide the Top property of the Command 2 object is assigned the value of the Top property of the Command1 object divided by two (e.g., if Command1.Top is 100, then Command2.Top is 50)

# **Arithmetic Operators (4):**

### **Order of Operations**

- The order in which arithmetic operations are performed will affect the final result
	- $\bullet$  3 + 4  $\star$  2  $\rightarrow$  if addition is performed first then result is 14 but it multiplication is performed first then result is 11
- Order of precedence in VB arithmetic operations
	- 1. Exponentiation
	- 2. Multiplication and division (in order from left to right)
	- 3. Addition and subtraction (in order from left to right)